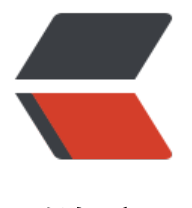

链滴

# Dubbo 源码分析 [—【4](https://ld246.com)】SPI 扩展机制 上

作者: zsr251

原文链接:https://ld246.com/article/1543633667235

来源网站:[链滴](https://ld246.com/member/zsr251)

许可协议:[署名-相同方式共享 4.0 国际 \(CC BY-SA 4.0\)](https://ld246.com/article/1543633667235)

● Dubbo采用 Microkernel + Plugin 模式, Microkernel 只负责组装 Plugin, Dubbo 自身的功能 是通过扩展点实现的,也就是 Dubbo 的所有功能点都可被用户自定义扩展所替换。

● 采用 URL 作为配置信息的统一格式,所有扩展点都通过传递 URL 携带配置信息。

# **来源**

Dubbo 的扩展点加载从 JDK 标准的 SPI (Service Provider Interface) 扩展点发现机制加强而来。

## **JDK 标准的 SPI**

详细请参考:Java中SPI机制深入及源码解析

● 主要类: ServiceLoader 默认从 META-INF/services/ 路径下读取文件

● JDK 标准[的 SPI 会一次性实例化扩展点所有](https://cxis.me/2017/04/17/Java%E4%B8%ADSPI%E6%9C%BA%E5%88%B6%E6%B7%B1%E5%85%A5%E5%8F%8A%E6%BA%90%E7%A0%81%E8%A7%A3%E6%9E%90/)实现,如果有扩展实现初始化很耗时,但如果没用上也 载,会很浪费资源

● 如果扩展点加载失败, 连扩展点的名称都拿不到了

### **部分核心代码**

```
// 判断是否有下一个扩展实现
private boolean hasNextService() {
  if (nextName != null) {
      return true;
 }
  if (configs == null) {
      try {
        String fullName = PREFIX + service.getName();
        // 根据全路径获取配置的扩展实现
       if (loader = null)
           configs = ClassLoader.getSystemResources(fullName);
        else
           configs = loader.getResources(fullName);
      } catch (IOException x) {
        fail(service, "Error locating configuration files", x);
      }
   }
  while ((pending == null) \parallel !pending.hasNext()) {
     if (!configs.hasMoreElements()) {
        return false;
      }
      pending = parse(service, configs.nextElement());
   }
   nextName = pending.next();
   return true;
}
// 获得下一个扩展实现
private S nextService() {
   if (!hasNextService())
      throw new NoSuchElementException();
   String cn = nextName;
```

```
 nextName = null;
  Class<?> c = null; try {
      // 根据全限定名加载类
      c = Class.forName(cn, false, loader);
   } catch (ClassNotFoundException x) {
      fail(service,
          "Provider " + cn + " not found");
   }
   if (!service.isAssignableFrom(c)) {
      fail(service,
          "Provider " + cn + " not a subtype");
   }
   try {
     // 判断是否是 SPI 接口的实现, 如果是则加入到提供者列表
     S p = service.cast(c.newInstance());
      providers.put(cn, p);
      return p;
   } catch (Throwable x) {
      fail(service,
           "Provider " + cn + " could not be instantiated",
           x);
   }
  throw new Error(); \frac{1}{2} // This cannot happen
}
```
# **DUBBO 加强的 SPI**

#### **约定**

在扩展类的 jar 包内,放置扩展点配置文件 META-INF/dubbo/ 接口全限定名,内容为:配置名=扩 实现类全限定名,多个实现类用换行符分隔。

#### **示例**

以扩展 Dubbo 的协议为例, 在协议的实现 jar 包内放置文本文件: META-INF/dubbo/com.alibaba. ubbo.rpc.Protocol, 内容为:

xxx=com.alibaba.xxx.XxxProtocol

#### 实现类内容 :

package com.alibaba.xxx;

import com.alibaba.dubbo.rpc.Protocol;

```
public class XxxProtocol implements Protocol { 
   // ...
```

```
}
```
### **配置模块中的配置**

Dubbo 配置模块中,扩展点均有对应配置属性或标签,通过配置指定使用哪个扩展实现。比如:

```
<dubbo:protocol name="xxx" />
```

```
示例: https://www.jianshu.com/p/dc616814ce98
https://www.jianshu.com/p/bc523348f519
```
# **源[码分析](https://www.jianshu.com/p/dc616814ce98)**

[可参考:Dubbo中SPI扩展机制详解](https://www.jianshu.com/p/bc523348f519)

#### **@SPI 、@Adaptive 、@Activate 作用**

● @SPI (注解在类上): @SPI 注解标识了接口是一个扩展点 , 属性 value 用来指定默认适配扩 点的名称。

● @Activate (注解在类型和方法上): @Activate 注解在扩展点的实现类上 , 表示了一个扩展 被获取到的的条件,符合条件就被获取,不符合条件就不获取,根据 @Activate 中的 group 、 valu 属性来过滤 。具体参考 ExtensionLoader 中的 getActivateExtension 函数。 可参考 Dubbo SPI之 ctivate详解

- @Adaptive (注解在类型和方法上) :
	- 注解在类上 , 这个类就是缺省的适配扩展。

● 注解[在接口的方法上,ExtensionLoader根据接口定义动态的生成适配器代码,并实](https://www.jianshu.com/p/bc523348f519)例化这个生 的动态类。

● 可参考 Dubbo SPI之Adaptive详解

### **核心类 Ex[tensionLoader](https://www.jianshu.com/p/dc616814ce98)**

类似与Java的ServiceLoader

最简单使用例子:

ExtensionLoader.getExtensionLoader(CompatibleExt.class).getExtension("impl1")

#### **第一步 getExtensionLoader**

```
根据 SPI 接口创建出一个ExtensionLoader实例, 如果本地缓存中已存在则使用缓存的, 如果不存在
实例化一个,与接口相关联放入缓存。
```
// 每一个 SPI 扩展有一个对应的加载类 public static <T> ExtensionLoader<T> getExtensionLoader(Class<T> type) { if (type  $==$  null) throw new IllegalArgumentException("Extension type == null"); if (!type.isInterface()) { throw new IllegalArgumentException("Extension type(" + type + ") is not interface!"); } // 没有使用 @SPI 做注解的接口 if (!withExtensionAnnotation(type)) { throw new IllegalArgumentException ...

```
 }
   // 从本地缓存中加载指定 SPI 的加载类
   ExtensionLoader<T> loader = (ExtensionLoader<T>) EXTENSION_LOADERS.get(type);
  if (loader == null) {
     // 如果已存在 则不进行替换,不存在 则存入
     EXTENSION_LOADERS.putIfAbsent(type, new ExtensionLoader<T>(type));
     loader = (ExtensionLoader<T>) EXTENSION_LOADERS.get(type);
   }
   return loader;
}
// 构造方法
private ExtensionLoader(Class<?> type) {
   this.type = type;
   // objectFactory是一个 ExtensionFactory 类型的属性,主要用于加载需要注入的类型的实现
   // objectFactory 主要用在注入那一步,详细说明见注入时候的说明
   // getAdaptiveExtension 方法获取一个运行时自适应的扩展类型 详细介绍会在下文
   // 这里记住非 ExtensionFactory 类型的返回的都是一个AdaptiveExtensionFactory
   objectFactory = (type == ExtensionFactory.class ? null : ExtensionLoader.getExtensionLoade
(ExtensionFactory.class).getAdaptiveExtension());
}
```
#### **第二步 getExtension**

#### 根据名称获得扩展实现

```
// 根据名称获得扩展实现
public T getExtension(String name) {
  if (name == null \parallel name.length() == 0)
     throw new IllegalArgumentException("Extension name == null");
  // 如果 名称是 true ,则获得默认的扩展实现
   if ("true".equals(name)) {
     // 如果 @SPI 指定了默认扩展名 则设置 cachedDefaultName 
     // cachedClasses 存放 指定路径下名称对应的扩展实现
    // 如果 cachedDefaultName 没有设置, 则返回 null
     return getDefaultExtension();
   }
   // 从本地缓存中取一个 实例
   // Holder 在多线程中 防并发
   Holder<Object> holder = cachedInstances.get(name);
  if (holder = null) {
     cachedInstances.putIfAbsent(name, new Holder<Object>());
     holder = cachedInstances.get(name);
   }
   // 容器中 取实例 如果存在则返回 不存在则加载创建
   // 使用二次校验 Holder 中使用了 volatile 防止指令重排引起的并发问题
   Object instance = holder.get();
  if (instance == null) {
     synchronized (holder) {
       instance = holder.get();
      if (instance == null) {
         // 创建真正实例
         instance = createExtension(name);
         holder.set(instance);
```

```
}<sub>}</sub>
       }
    }
    return (T) instance;
}
```
#### **第三步 createExtension**

```
// 创建扩展实例
private T createExtension(String name) {
   // 根据名称获得扩展实现类 
   // getExtensionClasses 先看下文分析
   Class<?> clazz = getExtensionClasses().get(name);
   // 未找到实现的扩展类 则抛出异常
  if (clazz == null) {
     throw findException(name);
   }
   try {
     T instance = (T) EXTENSION_INSTANCES.get(clazz);
     // 如果本地缓存中不存在 则实例化后放入本地缓存
    if (instance == null) {
       EXTENSION_INSTANCES.putIfAbsent(clazz, clazz.newInstance());
       instance = (T) EXTENSION_INSTANCES.get(clazz);
     }
     // 注入
     injectExtension(instance);
     Set<Class<?>> wrapperClasses = cachedWrapperClasses;
     if (wrapperClasses != null && !wrapperClasses.isEmpty()) {
        for (Class<?> wrapperClass : wrapperClasses) {
          // 使用包装类包装实例 进行注入
          instance = injectExtension((T) wrapperClass.getConstructor(type).newInstance(insta
ce));
 }
     }
     return instance;
   } catch (Throwable t) {
     throw new IllegalStateException ...
   }
}
getExtensionClasses 的实现是为了加载指定路径的文件配置
private Map<String, Class<?>> getExtensionClasses() {
   Map<String, Class<?>> classes = cachedClasses.get();
   // 如果本地 缓存中不存在 则初始化 cachedClasses
   // 同样使用的是二次校验实例化 
  if (classes = null) {
     synchronized (cachedClasses) {
        classes = cachedClasses.get();
       if (classes = null) {
          classes = loadExtensionClasses();
          cachedClasses.set(classes);
       }
     }
```

```
 }
   return classes;
}
// 加载 SPI 接口 , 获得配置中的 实现
private Map<String, Class<?>> loadExtensionClasses() {
 ...
       // 设置 @ SPI 指定的默认名称
      if (names.length == 1) cachedDefaultName = name[0];
 ... 
   // 加载目录 下的约定文件内容 META-INF/services/ 、 META-INF/dubbo/ 、 META-INF/dub
o/internal/ 
   // loadDirectory --> loadResource --> loadClass 
   Map<String, Class<?>> extensionClasses = new HashMap<String, Class<?>>();
  loadDirectory(extensionClasses, DUBBO_INTERNAL_DIRECTORY, type.getName());
   loadDirectory(extensionClasses, DUBBO_INTERNAL_DIRECTORY, type.getName().replace("o
g.apache", "com.alibaba"));
 ...
   return extensionClasses;
}
// 加载类 
private void loadClass(Map<String, Class<?>> extensionClasses, java.net.URL resourceURL, Cl
ss<?> clazz, String name) throws NoSuchMethodException {
   // 判断一个类Class1和另一个类Class2是否相同或是另一个类的超类或接口
   // 与 instanceof 不同之处在于 instanceof 第一个参数需要是实例 isAssignableFrom 可以用类
断
   if (!type.isAssignableFrom(clazz)) {
     throw new IllegalStateException ...
   }
   // 是否 被 @Adaptive 注解 被 @Adaptive 注解的实现类只能有一个,否则抛异常
   if (clazz.isAnnotationPresent(Adaptive.class)) {
     if (cachedAdaptiveClass == null) {
        cachedAdaptiveClass = clazz;
     } else if (!cachedAdaptiveClass.equals(clazz)) {
       throw new IllegalStateException ...
 }
   } else 
   // 是否是包装类, 放入本地缓存
   if (isWrapperClass(clazz)) {
     Set<Class<?>> wrappers = cachedWrapperClasses;
    if (wrappers == null) {
       cachedWrapperClasses = new ConcurrentHashSet<Class<?>>();
       wrappers = cachedWrapperClasses;
     }
     wrappers.add(clazz);
   } else {
     clazz.getConstructor();
    // 如果配置中没有指定别名,则查看实现类上 @Extension 注解指定的别名 否则抛异常
    if (name == null || name.length() == 0) {
       name = findAnnotationName(clazz);
      if (name.length() == 0) {
          throw new IllegalStateException ...
 }
     }
```

```
 // 多个别名分割
    String[] names = NAME SEPARATOR.split(name);
    if (names != null \&\& names.length > 0) {
        Activate activate = clazz.getAnnotation(Activate.class);
        // 如果含有 @Activate 注解,则放入本地缓存中
       if (activate != null) {
          cachedActivates.put(names[0], activate);
        } else {
 ...
        }
        for (String n : names) {
          // 根据实现类找别名 只能存在一个
          if (!cachedNames.containsKey(clazz)) {
             cachedNames.put(clazz, n);
 }
         Class < ?> c = extensionClasses.get(n);if (c == null) {
             extensionClasses.put(n, clazz);
          } else if (c != clazz) {
             throw new IllegalStateException ...
          }
        }
     }
   }
}
injectExtension 根据 set 方法注入
private T injectExtension(T instance) {
   try {
     if (objectFactory != null) {
        for (Method method : instance.getClass().getMethods()) {
               // 必须是 set 方法
          if (method.getName().startsWith("set")
               // 方法必须只有一个参数
               && method.getParameterTypes().length == 1
               // set 方法的修饰符 必须是 public
               && Modifier.isPublic(method.getModifiers())) {
             // 获得参数类型
             Class<?> pt = method.getParameterTypes()[0];
             try {
               // 获得属性的名称
               String property = method.getName().length() > 3 ? method.getName().substri
g(3, 4).toLowerCase() + method.getName().substring(4) : "";
               Object object = objectFactory.getExtension(pt, property);
              if (object != null) {
                  method.invoke(instance, object);
 }
             } catch (Exception e) {
               logger.error("fail to inject via method " + method.getName()
                    + " of interface " + type.getName() + ": " + e.getMessage(), e);
 }
          }
        }
```

```
 }
   } catch (Exception e) {
     logger.error(e.getMessage(), e);
   }
   return instance;
}
```
objectFactory.getExtension 中 objectFactory 是私有构造方法中实例化的

objectFactory = (type == ExtensionFactory.class ? null : ExtensionLoader.getExtensionLoader( xtensionFactory.class).getAdaptiveExtension());

具体的方法内容分析,在下一篇

至此关于简单使用分析完毕。